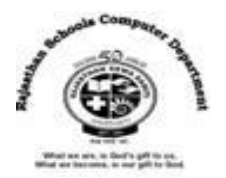

# **Std : 6**

# **Ch : 4 Calc – Formula and Function**

## **Textual Exercises**

### **Que. A Tick the Correct answer.**

- 1. \_\_\_\_\_\_\_\_ is a sequence of cell reference and operators to do calculation.
	- a. Reference **b. Formula** c. Value
- 2. \_\_\_\_\_\_\_\_\_are specific values used in particular order to perform calculations in functions.
	- a. **Arguments** b. Number c. Digit
- 3. A range name must start with a
	- a. Number **b. Letter** c. Symbol
- 4. The range reference includes both anchor points separated by a
	- a. **Colon b. Hypen c. Comma**
- 5. Sum button is represented by Symbol.
- a. **Σ** b. f π c. π

# **Que. B True / False :**

1. Formula bar shows the formula you are using in active cell. [ T ] 2. Operators specify the type of calculation, you want to perform. [ T ] 3. A formula is a ready-made operation to perform a calculation. [ F ] 4. PMT function calculated the payment for a loan based on constant payments and a constant interest rate. [ T ] 5. Goal Seek immediately attempts to apply the function to the adjacent cells. [ T ]

# **Que. C Fill in the Blanks:**

- 1. Calc recognizes any data as a **Formula** when it begins with an equal to sign (=).
- 2. **Constant** and **Formula** are two ways of entering data in the Calc.
- 3. **Operator Precedence** is used to change the order in which Calc performs calculations.
- 4. **Arithmetic** operators are used to perform mathematical calculations.
- 5. **Autofill** feature will quickly copy formulas across rows or columns.
- 6. A formula using the **Absolute** cell reference keeps the cell reference constant.

# **Que . D Differentiate between the following:**

- 1. **Formula** : A formula is an expression which calculates the value of a cell. Formula in calc starts with an equal to (=) sign.
- **Function** : A Function is a predefined formula in Calc. It is a piece of code designed to calculate specific values and is used inside formulas.
- 2. **Absolute Referencing** : A formula using the absolute cell reference instructs calc to keep the cell reference constant in the formula as it copies it to the destination area.

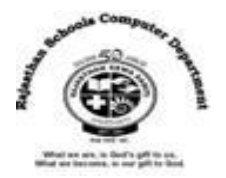

**Relative Referencing :** A formula using the relative cell reference instructs calc to adjust the cell reference as it copies to the destination area.

### **Que. E Answer in one – two sentence:**

### **1. What is cell reference ?**

Ans : Every cell in a worksheet has a unique address cell reference. By default, cells are identified by a specific column letter and row number.

### **2. What are operators? Name the different types of operators.**

Ans : An operator specifies the type of calculation we want to perform. The various types of operators are : Arithmetic Operators, Comparison Operators , Reference Operators , and Logical operators.

### **3. What is the use of PMT function?**

Ans : Payment (PMT) function is used to calculate the payment for a loan based on constant payments and a constant interest rate.

### **4. What is Goal Seek feature?**

Ans: Goal seek feature is used to show how we can reach our goal by adjusting one of the loan terms such as interest rate or loan amount.

# **: Extra Notes :**

### **Answer in one sentences:**

1. What is called the values which are directly entered in the cell?

### **Ans : Constant Values.**

2. What is called a group of related cells in a worksheet ?

### **Ans : Cell range**

3. What is called every cell in a worksheet has a unique address ?

### **Ans : Cell reference**

4. How many types of operator in Calc?

### **Ans: Four**

5. What is called a group of related cells?

### **Ans : A range**

6. Which function is used to display the highest value in a range in calc?

### **Ans : Max Function**

7. Which function is used to display the total value in a range in calc ?

## **Ans : SUM Function**

8. Which Feature to get the sum of particular numbers in a field?

## **Ans : Conditional sum**

9. How many types of Cell reference in Calc?

## **Ans : Three ( Relative, Absolute and Mixed)**

- 10. What is called different formats for displaying numerical data?
- **Ans : Number Formats**